*En su reporte debe presentar sus programas y funciones impresos junto con un "print screen" de los resultados. Lo único que debe estar a mano son las pruebas de escritorio y los cálculos matemáticos. NO puede usar comandos/funciones no vistas en clase.* 

**1. [35%]** La sucesión de Fibonacci es la siguiente sucesión infinita: 0, 1, 1, 2, 3, 5, 8, 13, 21, 34,.... El primer elemento es 0, el segundo es 1 y cada elemento restante es la suma de los dos anteriores. Esta sucesión fue descrita en Europa por Leonardo de Pisa, matemático italiano del siglo XIII también conocido como Fibonacci. Tiene numerosas aplicaciones en ciencias de la computación, matemáticas y teoría de juegos.

Escriba un programa que le pregunte al usuario cuantos términos (n) de la sucesión de Fibonacci desea generar, los calcule y genere dos graficas: una con escala lineal en ambos ejes y otra con escala logarítmica en el eje vertical. Tenga en cuenta que los primeros 2 valores de la serie están predefinidos. Su programa debe estar compuesto de al menos una función. Realice pruebas de escritorio para n=2 y n=10

El programa también deberá generar un vector con los valores del cociente entre dos términos consecutivos y graficarlo, los elementos de este vector serán entonces: 1/0, 1/1, 2/1, 3/2, 5/3, 8/5…. ¿A qué valor tiende este cociente? Investigue sobre las propiedades de este número.

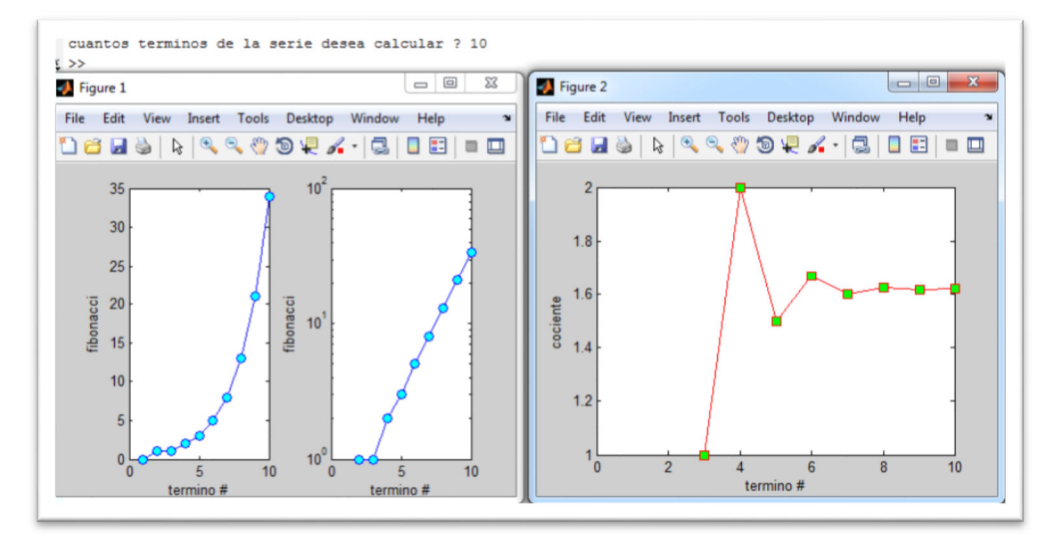

**2. [35%]** Escriba un programa que le pregunte al usuario un número límite (>4) para generar la sucesión de Fibonacci. El programa deberá calcular los términos de la serie y graficarlos sin pasarse del número límite entrado por el usuario. Por ejemplo, si el usuario entra 9, el programa deberá calcular la serie: 0, 1, 1, 2, 3, 5, 8.

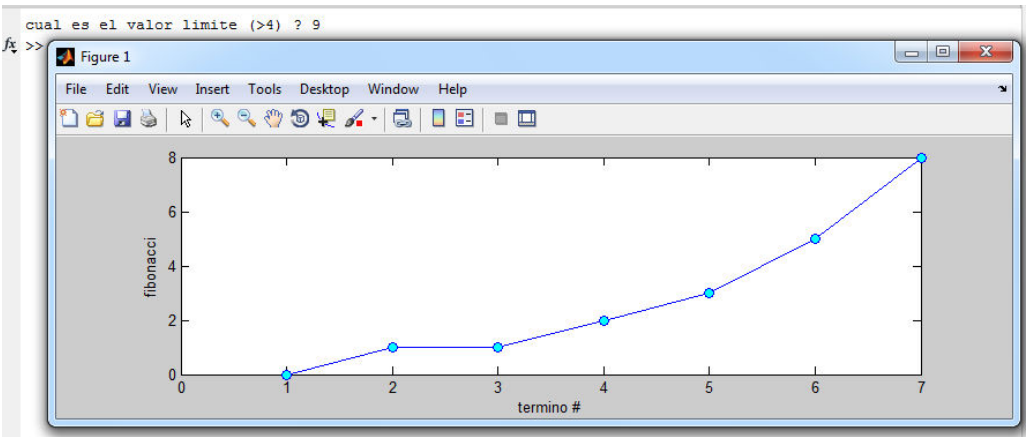

**3. [30%]** Escriba su propio programa para multiplicar 2 matrices (A y B) usando "loops" (no está permitido usar operaciones entre arreglos). El programa le debe pedir al usuario 2 matrices, chequear las dimensiones de las matrices y, si se puede, multiplicarlas (A\*B). Si no se pueden multiplicar el programa debe mostrar un mensaje de error. Recuerde que para multiplicar 2 matrices el número de columnas de la primera debe ser igual al número de filas de la segunda:

$$
[A]_{m*n}[B]_{n*p}=[C]_{m*p}
$$

Cada elemento de la matriz C se obtiene a partir de:

$$
C_{ij} = \sum_{k=1}^{n} A_{ik} B_{kj}
$$

Presente pruebas de escritorio y un PrtSc del resultado de su programa para:

| $(1)$ A = [1 2 3 4; 0 1 0 1] | $B = [4;3;2;1]$      |
|------------------------------|----------------------|
| $(2)$ A = [2 1 4; 3 2 1]     | $B = [2 1 4; 3 2 1]$ |

*Ayuda: Probablemente tenga que usar 3 "loops anidados"* 

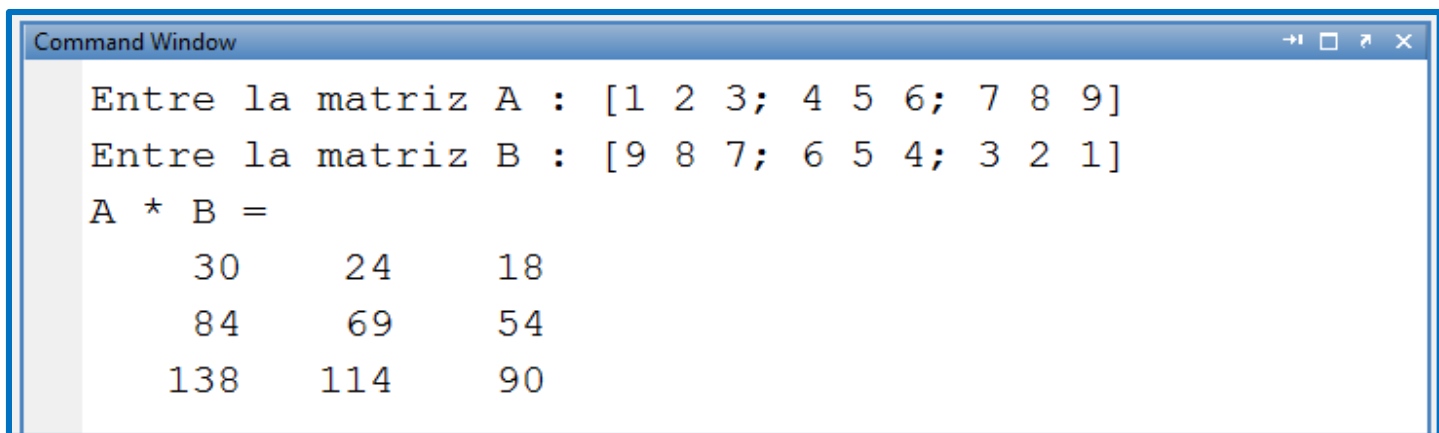